# **Technische Anlage zum Vertrag**

# **"S**ALUS**"**

# der Kassenärztliche Vereinigung Westfalen-Lippe (KVWL)

und

der ..........................................................

**gültig ab .**................

Version 2. Stand: April 2018

## <span id="page-1-0"></span>**I. Einleitung**

Diese technische Anlage dient der Präzisierung des Datenaustausches von Patientendaten (aus Patiententeilnahmeerklärungen - PTE) zwischen den Vertragspartnern. In dieser werden ergänzend zu dem geschlossenen Vertrag die wesentlichen Punkte für die spätere Datenübermittlung und -veränderung vereinbart.

Die Adressaten dieser Anlage sind die beteiligten Fachbereiche und ggf. deren zugeordnete IT-Abteilung.

Um Folgendes bitten wir Sie:

- 1. Füllen Sie diese Anlage zeitnah aus.
- 2. Bei inhaltlichen oder technischen Fragen wenden Sie sich an: Birgit Karns, Telefonnummer: 0231 9432-1062 oder per Mail an Abrechnung@kvwl.de
- 3. Senden Sie dieses Dokument im Anschluss an: Abrechnung@kvwl.de

Bei jeder Datenlieferung durch die KVWL erhalten Sie diese – von Ihnen ausgefüllte Anlage nochmals zu Ihrer Information mit zur Verfügung gestellt. Sollte die Datenlieferung von den Vorgaben, die in diesem Dokument vereinbart sind, abweichen, informieren Sie uns bitte unter o.g. Kontaktdaten.

Bei Änderungen bitten wir Sie ebenfalls um Kontaktaufnahme.

## <span id="page-1-1"></span>**II. Inhaltsverzeichnis**

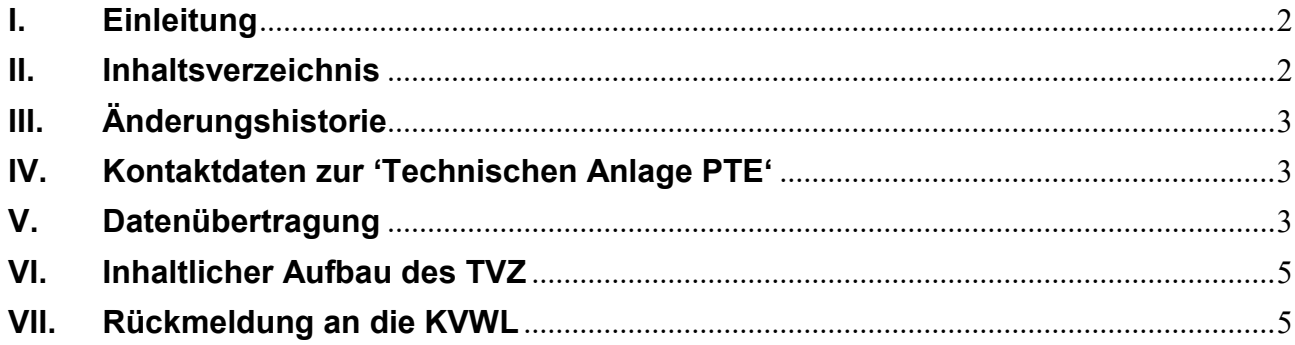

# <span id="page-2-0"></span>**III. Änderungshistorie**

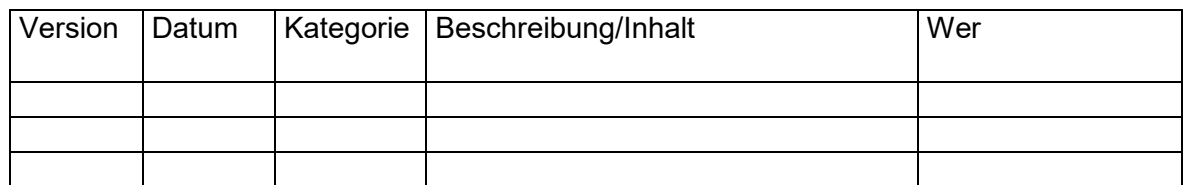

Kategorie: E= Ergänzung, R= Review/Korrektur, A= Abnahme

# <span id="page-2-1"></span>**IV. Kontaktdaten zur 'Technischen Anlage PTE'**

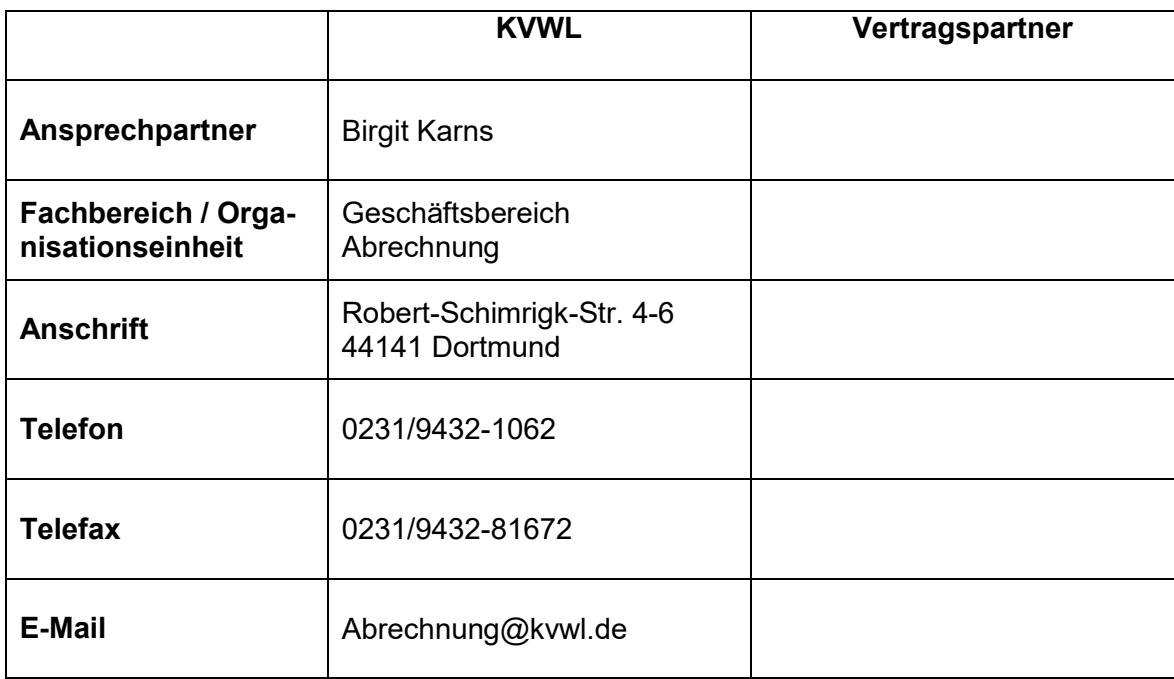

## <span id="page-2-2"></span>**V. Datenübertragung**

- 1. Die PTE wird im Original an die KVWL übermittelt.
- 2. Soll ein Teilnahmeverzeichnis (TVZ) übermittelt werden?

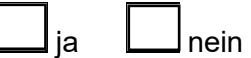

Wenn ja, wird Ihnen die KVWL das passwortgeschützte TVZ im Excel-Format auf dem SFTP-Server\* als fortlaufende Liste bereitstellen.

3. Das TVZ wird standardmäßig nach einer festen Syntax benannt: Datum\_PTE\_Vertragsart\_Krankenkasse

4. Soll Ihnen die PTE (Scan bzw. Papierform) übermittelt werden?

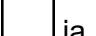

ja nein (PTE wird von der KVWL archiviert; sie kann bei Bedarf angefordert werden)

Wenn ja, auf welchem Übertragungsweg soll Ihnen die PTE übermittelt werden? - nur eine Auswahl möglich -

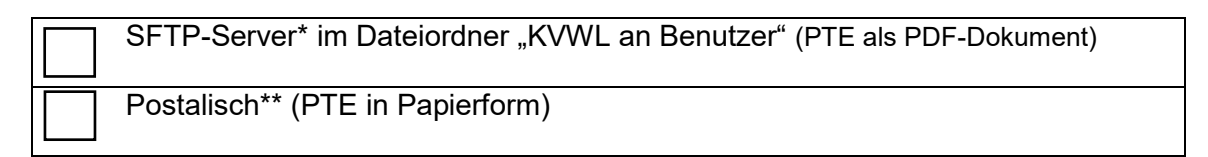

5. In welchem Turnus soll die PTE und/oder das TVZ übermittelt werden? - nur eine Auswahl möglich -

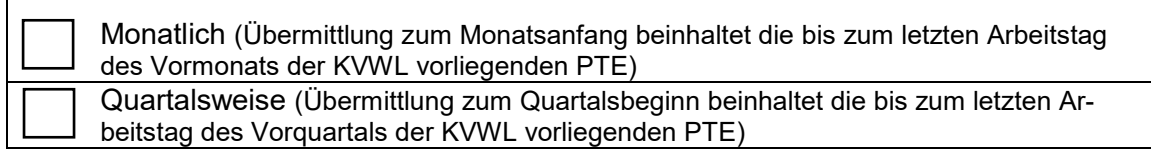

6. Wann sollen die Datenlieferungen erfolgen?

\_\_\_\_\_\_\_\_\_\_\_\_\_\_\_\_\_\_\_\_\_\_\_\_\_\_\_\_\_\_\_\_\_\_

\* Zur initialen Einrichtung (Serveradresse, Benutzernamen, Passwort etc.) wird sich die KVWL mit dem unter IV genannten Ansprechpartner in Verbindung setzen.

An welche E-Mail-Adresse soll die Mitteilung erfolgen, dass neue Daten bereitgestellt wurden?

\_\_\_\_\_\_\_\_\_\_\_\_\_\_\_\_\_\_\_\_\_\_\_\_\_\_\_\_\_\_\_\_\_\_\_\_\_\_\_\_\_\_\_\_\_

E-Mail: \_\_\_\_\_\_\_\_\_\_\_\_\_\_\_\_\_\_\_\_\_\_\_\_\_\_\_\_\_\_\_\_\_\_\_\_\_\_\_\_\_\_\_\_\_

\*\* Postanschrift:

## <span id="page-4-0"></span>**VI. Inhaltlicher Aufbau des TVZ**

#### 7. Welche Attribute sollen übermittelt werden?

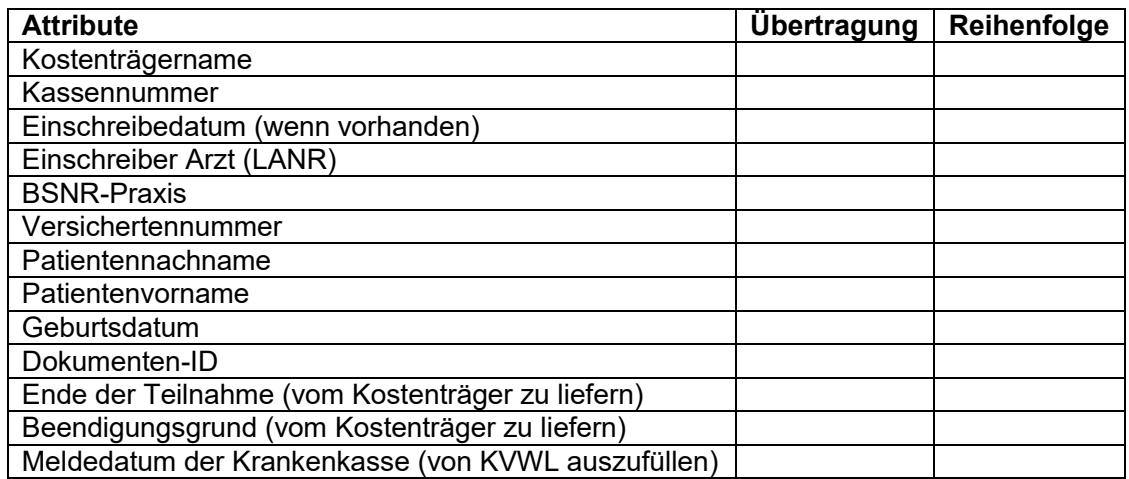

<span id="page-4-1"></span>8. Wir stellen Ihnen die Datei alphabetisch sortiert nach Patientennachname zur Verfügung.

## **VII. Rückmeldung an die KVWL**

9. Erhalten wir von Ihnen eine Rückmeldung zur Datenlieferung?

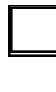

ja (Rückmeldung erfolgt über den SFTP-Server als Excel-Datei im Dateiordner "Benutzer an KVWL")

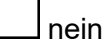

10. Sofern wir von Ihnen Rückmeldungen zum Ende der Teilnahme und zum Beendigungsgrund (s. Frage 9) erhalten, nutzen Sie bitte folgende Ausfüllhilfe:

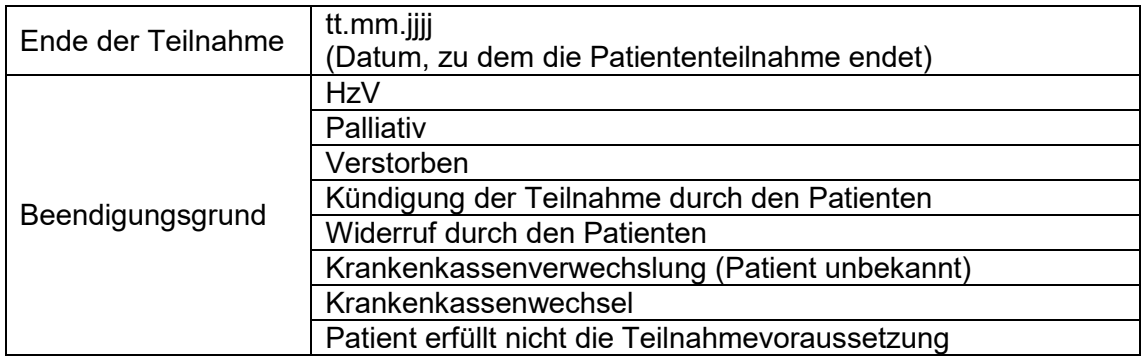

11. Sofern wir von Ihnen Rückmeldungen erhalten, liefern Sie diese bitte bis zum 30.Tag des Folgemonats bei gewünschter monatlicher Datenlieferung oder bei gewünschter quartalsweiser Datenlieferung bis zum 10. des dritten Quartalsmonats.

Die Adresse des SFTP-Servers (wird von KVWL ausgefüllt):

 $\mathcal{L}_\text{max}$  , and the contribution of the contribution of the contribution of the contribution of the contribution of the contribution of the contribution of the contribution of the contribution of the contribution of t